# **LuckByDice**

**Jan 02, 2021**

# Project Information

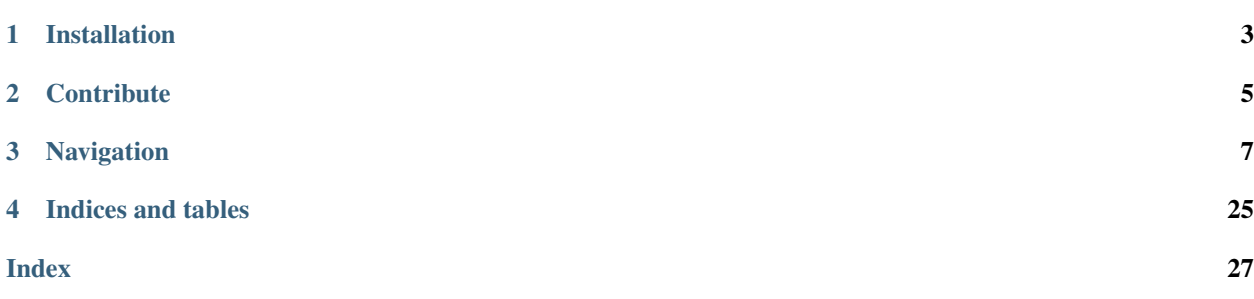

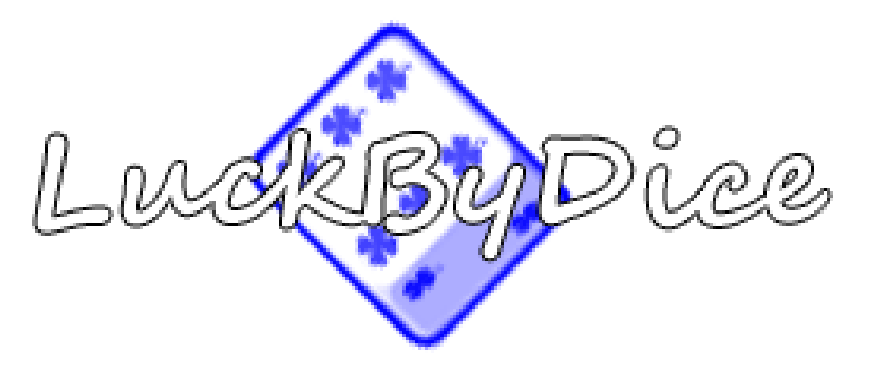

Dice rolls add an element of chance and risk to game engines. They can be used to determine whether events within a game engine occur while still allowing skill progression and a skilled player to figure out their odds of performing the necessary actions.

This library simulates turns taken while rolling dice. But adds an ebb and flow to the outcome using a luck.

```
require '../vendor/autoload.php';
use Ouxsoft\LuckByDice\Factory\TurnFactory;
$turn = TurnFactory::getInstance('d4,2d6,3d8+2,4d10*2,5d20+10*2,6d20-2,d%');
echo $turn->roll();
// based on the outcome luck increased (+1) or decreased (-1)
echo $turn->getLuck();
// our luck effects our next roll
echo $turn->roll();
```
This graph shows 10,000 consecutive *10d10* LuckByDice rolls. Notice how outcome impacts luck and vice versa.

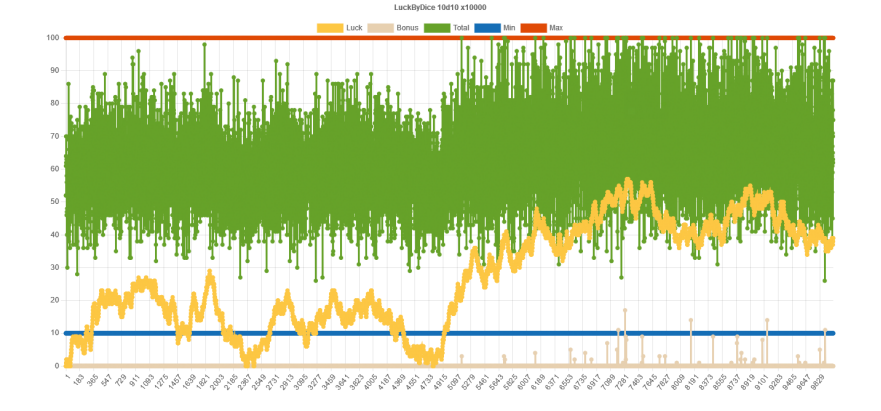

# Installation

<span id="page-6-0"></span>Get an instance of LuckByDice up and running in less than 5 minutes.

LuckByDice is available on Packagist.

Install with Composer:

composer require ouxsoft/luckbydice

That's it. You're done! Please take the rest of the time to read our docs.

# **Contribute**

- <span id="page-8-0"></span>• Issue Tracker: <https://github.com/ouxsoft/LuckByDice/issues>
- Source Code: <https://github.com/ouxsoft/LuckByDice>

# Navigation

# <span id="page-10-0"></span>**3.1 Dice Notation Examples**

Example of flipping a coin using dice notation:

d2

Example of rolling two four sided dice

2d4

Example of rolling a three six sided dice and adding two

3d6+2

Example of rolling four eight sided dice multiplying total by three

4d8\*3

Example of rolling two ten sided dice and adding two to the total and multiplying by ten

2d10+2\*8

Example of a percent or 100 side dice

 $d^{\circ}$ 

Example of rolling all above collections of dice at once

d2,2d4,3d6+2,4d8\*3,2d10+2\*8,d%

## **3.2 Glossary**

### **3.2.1 Turn**

A Turn rolls a Cup containing a Collection of Dice

### **3.2.2 Dice Notation**

A dice notation is a string used to represent a Cup of dice.

### **3.2.3 Cup**

A Cup holds and allows iteration of one ore more Collection of dice.

### **3.2.4 Collection**

A Collection resides inside a Cup and contains one or more Dice with same amount of sides. A Collection also features a modifier and a multiplier for the roll outcome.

### **3.2.5 Dice**

A dice has two or more sides. A dice can be roll. A dice features a value after rolling.

### **3.2.6 Luck**

Luck simulates both the natual elusivity and ebb and flow of the concept of luck itself.

Luck is modified by and modifies the Dice's value.

```
Roll Outcome (x) = Round ((Random (0 - \text{MaxRoll}) + 1) * (Random (0 - \text{Luck}) *.01 + 1))
```
It is more probable that dice roll outcomes will increase when luck increases.

Luck Increases when Roll Outcome Percentage >=  $(1 /$  φ);

It is more probable that dice roll outcomes will decrease when luck decreases.

Luck Decreases when Roll Outcome Percentage  $\leq$  (1 - (1 / φ))

A Dice's outcome may not exceed the sides of the dice no matter how lucky the player. A 6 sided dice will never yield 7. At most it may yield 6. At least it may yield 1.

### **3.2.7 Bonus**

If applicable luck is higher than dice can absorb that value is represented as a bonus. A bonus is just a number which displays how much of a luck modifier could not be absorbed into dice because they were already at max value. Bonuses can be used for game engine to categorize the roll as a "Critical Hit", "Critical Hit x2", etc. if desired.

### <span id="page-12-2"></span>**3.2.8 Algorithms**

Algorithms are used to calculate luck.

## **3.3 API documentation**

### **3.3.1 Contract namespace**

#### **AbstractFactoryInterface**

Qualified name Ouxsoft\LuckByDice\Contract\AbstractFactoryInterface

#### <span id="page-12-0"></span>**interface AbstractFactoryInterface**

**public makeCup**()

```
public makeLuck()
```

```
public makeNotation(Container $container)
```
Parameters

• **\$container** ([Container](#page-15-0)) –

#### **CollectionInterface**

Qualified name Ouxsoft\LuckByDice\Contract\CollectionInterface

```
interface CollectionInterface
```
**public \_\_construct**(*int \$amount*, *int \$sides*[, *int \$modifier*, *int \$multiplier*])

- **\$amount** (int) –
- **\$sides** (int) –
- **\$modifier** (int) Default: 1
- **\$multiplier** (int) Default: 1

```
public count()
```

```
public getDice()
```

```
public getMaxOutcome()
```

```
public getMaxPotential()
```

```
public getMinOutcome()
```

```
public getMinPotential()
```

```
public getModifier()
```

```
public getMultiplier()
```

```
public getNotation()
```

```
public getOutcomePercent()
```

```
public getSides()
public getTotal()
public getValue()
public roll()
```
#### **DiceInterface**

Qualified name Ouxsoft\LuckByDice\Contract\DiceInterface

#### <span id="page-13-1"></span>**interface DiceInterface**

```
public __construct($sides)
```
Parameters

```
• $sides –
```
**public getSides**()

**public roll**()

#### **LuckAdjustmentInterface**

Qualified name Ouxsoft\LuckByDice\Contract\LuckAdjustmentInterface

#### <span id="page-13-0"></span>**interface LuckAdjustmentInterface**

```
public run(int $luck[, float $rollPercent])
```
Parameters

- **\$luck** (int) –
- **\$rollPercent** (float) Default: 0.5

**public setMax**(*int \$max*)

Parameters

```
\cdot$max(int)-
```
**public setMin**(*int \$min*)

Parameters

 $\cdot$ \$min $(int)$ -

#### **LuckInterface**

Qualified name Ouxsoft\LuckByDice\Contract\LuckInterface

#### <span id="page-13-2"></span>**interface LuckInterface**

```
public __construct([ ])
```

```
• $luck (int) – Default: 0
```

```
public get()
public set(int $luck)
        Parameters
            • $luck (int) –
public update([ ])
        Parameters
           • $rollPercent (float) – Default: 0.5
```
#### **NotationInterface**

Qualified name Ouxsoft\LuckByDice\Contract\NotationInterface

#### <span id="page-14-0"></span>**interface NotationInterface**

```
public __construct(Cup $cup)
```
Parameters

```
• $cup (Cup) –
```
**public \_\_toString**()

**public get**()

```
public getSeparator()
```
**public set**(*string \$notation*)

Parameters

• **\$notation** (string) –

**public setSeparator**(*\$separator*)

Parameters

• **\$separator** –

#### **TurnInterface**

Qualified name Ouxsoft\LuckByDice\Contract\TurnInterface

#### <span id="page-14-1"></span>**interface TurnInterface**

**public \_\_construct**(*Notation \$notation*, *Cup \$cup*, *Luck \$luck*[, *string \$expression* ])

- **\$notation** ([Notation](#page-23-0)) –
- **\$cup** ([Cup](#page-20-0)) –
- **\$luck** ([Luck](#page-22-0)) –
- **\$expression** (string) Default: null

```
public getCup()
```

```
public getExtraBonus()
public getLuck()
public getMaxPotential()
public getMinPotential()
public getNotation()
public getTotal()
public roll()
public setLuck(int $luck)
       Parameters
           \cdot $luck (int) –
```
### **3.3.2 Draw namespace**

### **3.3.3 Factory namespace**

#### **ConcreteFactory**

Qualified name Ouxsoft\LuckByDice\Factory\ConcreteFactory

Implements [AbstractFactoryInterface](#page-12-0)

#### **class ConcreteFactory**

**public makeCup**()

**public makeLuck**()

**public makeNotation**(*Container \$container*)

Parameters

• **\$container** ([Container](#page-15-0)) –

#### **Container**

Qualified name Ouxsoft\LuckByDice\Factory\Container

<span id="page-15-0"></span>**class Container**

#### **ContainerFactory**

Qualified name Ouxsoft\LuckByDice\Factory\ContainerFactory

#### **class ContainerFactory**

**static buildContainer**(*AbstractFactoryInterface \$abstractFactory*) → Container

Parameters

• **\$abstractFactory** ([AbstractFactoryInterface](#page-12-0)) –

Returns [Container](#page-15-0) –

#### <span id="page-16-1"></span>**TurnFactory**

Qualified name Ouxsoft\LuckByDice\Factory\TurnFactory

#### **class TurnFactory**

```
static getInstance([ ]) → Turn
```
Parameters

• **\$notation** (string) – Default: null

Returns [Turn](#page-24-0)-

#### **3.3.4 LuckAdjustment namespace**

#### **AbstractLuckAdjustment**

Qualified name Ouxsoft\LuckByDice\LuckAdjustment\AbstractLuckAdjustment

Implements [LuckAdjustmentInterface](#page-13-0)

#### <span id="page-16-0"></span>**class AbstractLuckAdjustment**

```
public getAdjustment (\begin{bmatrix} \end{bmatrix}) \rightarrow int
       Update luck based on percentage of roll outcome
```
Parameters

• **\$rollPercent** (float) – Default: 0.5

Returns int –

**public getMax**() → int Get max

Returns int –

**public getMin**() → int Get min

Returns int –

**public getName**() → string Get name of adjustment class

Returns string –

**public run** (*int \$currentLuck*[, *float \$rollPercent*])  $\rightarrow$  int

Parameters

- **\$currentLuck** (int) –
- **\$rollPercent** (float) Default: 0.5

Returns int –

```
public setMax(int $max)
    Set max
```
<span id="page-17-0"></span>Parameters

 $\cdot$ \$max $(int)$ -

Returns void

**public setMin**(*int \$min*) Set min

Parameters

 $\cdot$  \$min(int)-

Returns void

#### **DefaultLuckAdjustment**

Qualified name Ouxsoft\LuckByDice\LuckAdjustment\DefaultLuckAdjustment

Extends [AbstractLuckAdjustment](#page-16-0)

#### **class DefaultLuckAdjustment**

```
public getAdjustment([ ]) → int
     Update luck based on percentage of roll outcome
```
Parameters

• **\$rollPercent** (float) – Default: 0.5

Returns int –

**public getMax**() → int Get max

Returns int –

**public getMin**() → int Get min

Returns int –

**public getName**() → string Get name of adjustment class

Returns string –

**public getPhi**() → float Get Phi / The Golden Ratio

Returns float –

**public run** (*int \$currentLuck*[, *float \$rollPercent*])  $\rightarrow$  int

Parameters

- **\$currentLuck** (int) –
- **\$rollPercent** (float) Default: 0.5

Returns int –

**public setMax**(*int \$max*) Set max

•  $$max(int)$  –

Returns void

<span id="page-18-0"></span>**public setMin**(*int \$min*)

Set min

Parameters

 $\cdot$  \$min(int)-

Returns void

#### **FickleLuckAdjustment**

Qualified name Ouxsoft\LuckByDice\LuckAdjustment\FickleLuckAdjustment

Extends [AbstractLuckAdjustment](#page-16-0)

#### **class FickleLuckAdjustment**

```
public getAdjustment (\begin{bmatrix} \end{bmatrix}) \rightarrow int
       Update luck based on percentage of roll outcome
```
Parameters

• **\$rollPercent** (float) – Default: 0.5

Returns int –

**public getMax**() → int Get max

Returns int –

**public getMin**() → int Get min

Returns int –

**public getName**() → string Get name of adjustment class

Returns string –

**public run** (*int \$currentLuck*[, *float \$rollPercent*])  $\rightarrow$  int

#### Parameters

- **\$currentLuck** (int) –
- **\$rollPercent** (float) Default: 0.5

Returns int –

**public setMax**(*int \$max*)

Set max

Parameters

 $\cdot$  \$max  $(int)$  –

Returns void

**public setMin**(*int \$min*) Set min

<span id="page-19-1"></span>Parameters

• **\$min** (int) –

Returns void

### **3.3.5 Collection**

Qualified name Ouxsoft\LuckByDice\Collection

Implements [CollectionInterface](#page-12-1)

#### <span id="page-19-0"></span>**class Collection**

```
public __construct(int $amount, int $sides[, int $modifier, int $multiplier])
     Collection constructor.
```
Parameters

- **\$amount** (int) –
- **\$sides** (int) –
- **\$modifier** (int) Default: 1
- **\$multiplier** (int) Default: 1

**public count**() → int

Returns int –

**public getBonus**() → int Get bonus of dice without modifier or multiplier

Returns int –

**public getDice**() → array Gets an array containing  $Dice$ 

Returns array –

**public getMaxOutcome**() → int Get max potential of outcome

Returns int –

**public getMaxPotential**() → int Get the maximum potential of a collections

Takes into account maximum outcome, modifier, and multiplier

returns int –

**public** Collection::**getMinOutcome**() → int Get min potential of outcome

Returns int –

**public** Collection::**getMinPotential**() → int Get the minimum potential of a collections

Takes into account minimal outcome, modifier, and multiplier

returns int –

**public** Collection::**getModifier**() → int

Returns int –

<span id="page-20-1"></span>**public** Collection::**getMultiplier**() → int

Returns int –

**public** Collection::**getNotation**() → string Get the notation for the collection

Returns string –

**public** Collection::**getOutcomePercent**() → float Compute percent outcome of previous roll

Convert dice outcomes to percent outcomes. [Dice](#page-21-0) outcomes start counting at one. This formula works by starting the counts at 0. Example using 1d4: 1/4 = 0/3; 2/4 = 1/3; 3/4 = 2/3; 4/4 = 3/3

returns float –

**public** Collection::**getSides**() → int

Returns int –

**public** Collection::**getTotal**([ ]) <sup>→</sup> int Gets total value of each dice within *[Collection](#page-19-0)* with modifier and multiplier applied

Parameters

• **\$adjustments** (bool) – Default: true

Returns int –

**public** Collection::**getValue**([ ]) <sup>→</sup> int Get value of rolled dice

Parameters

• **\$adjustments** (bool) – Default: true

Returns int –

**public** Collection::**roll**() → int Roll each dice and returns Total

Returns int –

**public** Collection::**setBonus**(*int \$amount*) → int Distributes a new bonus across all dice

Parameters

• **\$amount** (int) –

Returns int – returns the remaining bonus amount left to distribute

### **3.3.6 Cup**

Qualified name Ouxsoft\LuckByDice\Cup

<span id="page-20-0"></span>**class Cup**

**public current**()

Returns CollectionInterface

**public empty**()

<span id="page-21-1"></span>**public** key()  $\rightarrow$  int Returns int – **public next**() **public offsetExists**(*\$offset*) → bool Parameters • **\$offset** – Returns bool – **public offsetGet**(*\$offset*) → mixed Parameters • **\$offset** – Returns mixed – **public offsetSet**(*\$offset*, *\$value*) Parameters • **\$offset** – • **\$value** – **public offsetUnset**(*\$offset*) Parameters • **\$offset** – **public reverse**() **public rewind**() **public valid**() → bool Returns bool – **3.3.7 Dice** Qualified name Ouxsoft\LuckByDice\Dice Implements [DiceInterface](#page-13-1) **class Dice**

```
public __construct($sides)
    Dice constructor.
        Parameters
           • $sides –
public getBonus() → int
        Returns int –
public getSides() → int
        Returns int –
```
<span id="page-22-1"></span>**public getTotal**() The dices value with bonus from luck applied

Returns intlnull

**public getValue**() → int

Returns int –

**public roll**() → int

Returns int –

**public setBonus**(*int \$bonus*)

Parameters

• **\$bonus** (int) –

**public setSides**(*int \$sides*)

**Parameters** 

• **\$sides** (int) –

**public setValue**(*int \$value*)

Parameters

 $\cdot$  \$value $(int)$  –

### **3.3.8 Luck**

Qualified name Ouxsoft\LuckByDice\Luck

Implements [LuckInterface](#page-13-2)

#### <span id="page-22-0"></span>**class Luck**

```
public __construct([ ])
    Luck constructor.
```
Parameters

• **\$luck** (int) – Default: 0

**public disable**() Disable luck

**public enable**() Enable luck

**public get**() → int Gets luck

Returns int –

```
public getActiveStatus() → bool
    Get whether enabled or disabled
```
Returns bool –

**public getAdjustment**() → string Get name of selected adjustment algorithm

Returns string –

<span id="page-23-2"></span>**public getApplicablePercent**() → float Get applicable luck as random percentage based on current luck

Returns float –

```
public modify(int $number) → int
    Modifies a number based on current luck
```
Parameters

• **\$number** (int) –

Returns int –

**public set**(*int \$luck*) Sets luck

Parameters

• **\$luck** (int) –

**public setAdjustment**([ ]) Set the luck adjustment algorithm

Parameters

```
• $algorithm (int) - Default: self:: DEFAULT_ADJUSTMENT
```
 $public update (  $|$ )$ 

Update luck based on percentage of roll outcome

Parameters

• **\$rollPercent** (float) – Default: 0.5

### **3.3.9 Notation**

Qualified name Ouxsoft\LuckByDice\Notation

Implements [NotationInterface](#page-14-0)

#### <span id="page-23-0"></span>**class Notation**

```
public __construct(Cup $cup)
```
[Notation](#page-23-0) constructor.

Parameters

• **\$cup** ([Cup](#page-20-0)) –

**public \_\_toString**(*) -> Notation::get(*)

Returns [Notation::get\(\)](#page-23-1) –

<span id="page-23-1"></span>**public get**() → string Get cup notation

Returns string – "1d4+3\*2,1d5,d5,10d5"

**public getSeparator**() → string

Returns string –

**public set**(*string \$notation*) Set cup notation

<span id="page-24-1"></span>Parameters

• **\$notation** (string) –

**public setSeparator**(*\$separator*)

Parameters

• **\$separator** –

**private decode**(*string \$expression*)

Parameters

• **\$expression** (string) –

```
private encode() → string
```
Returns string –

### **3.3.10 Parser**

Qualified name Ouxsoft\LuckByDice\Parser

#### **class Parser**

**public run**(*\$expression*) → array

Parameters

• **\$expression** –

Returns array –

### **3.3.11 Turn**

Qualified name Ouxsoft\LuckByDice\Turn

Implements [TurnInterface](#page-14-1)

#### <span id="page-24-0"></span>**class Turn**

**public \_\_construct**(*Notation \$notation*, *Cup \$cup*, *Luck \$luck*[, *string \$expression* ]) [Turn](#page-24-0) constructor.

#### Parameters

- **\$notation** ([Notation](#page-23-0)) –
- **\$cup** ([Cup](#page-20-0)) –
- **\$luck** ([Luck](#page-22-0)) –
- **\$expression** (string) Default: null

Returns Turn::setByString()

**public getCup**() → Cup

Gets a [Cup](#page-20-0) containing all Collections of [Dice](#page-21-0)

Returns [Cup](#page-20-0)-

```
public getExtraBonus() → int
```
Get extra bonuses that could not be absorbed by dice. This could be used for determining critical, etc. in game engines, etc.

Returns int –

```
public getLuck() → int
```
Get [Luck](#page-22-0)

Returns int –

```
public getMaxPotential() → int
  Cup
```
Returns int –

```
public getMinPotential() → int
    Get minimum potential of all Collections in Cup
```
Returns int –

```
public getNotation () → string
     Get the dice notation for the entire cup
```
Returns string –

**public getTotal**() → int Gets the Cups total which contains the outcome of all Collections of  $D \text{ice}$ 

Returns int –

```
public roll() → int
     Roll each dice group, update luck, and return outcome with luck modifier applied
```
Returns int – total

```
public setLuck(int $luck)
    Set L\nu c
```
**Parameters** 

 $\cdot$  \$luck  $(int)$  –

# **3.4 Code of Conduct**

#### **3.4.1 Our Pledge**

In the interest of fostering an open and welcoming environment, we as contributors and maintainers pledge to making participation in our project and our community a harassment-free experience for everyone, regardless of age, body size, disability, ethnicity, sex characteristics, gender identity and expression, level of experience, education, socio-economic status, nationality, personal appearance, race, religion, or sexual identity and orientation.

### **3.4.2 Our Standards**

Examples of behavior that contributes to creating a positive environment include:

- Using welcoming and inclusive language
- Being respectful of differing viewpoints and experiences
- Gracefully accepting constructive criticism
- Focusing on what is best for the community
- Showing empathy towards other community members

Examples of unacceptable behavior by participants include:

- The use of sexualized language or imagery and unwelcome sexual attention or advances
- Trolling, insulting/derogatory comments, and personal or political attacks
- Public or private harassment
- Publishing others' private information, such as a physical or electronic address, without explicit permission
- Other conduct which could reasonably be considered inappropriate in a professional setting

### **3.4.3 Our Responsibilities**

Maintainers are responsible for clarifying the standards of acceptable behavior and are expected to take appropriate and fair corrective action in response to any instances of unacceptable behavior.

Maintainers have the right and responsibility to remove, edit, or reject comments, commits, code, wiki edits, issues, and other contributions that are not aligned to this Code of Conduct, or to ban temporarily or permanently any contributor for other behaviors that they deem inappropriate, threatening, offensive, or harmful.

### **3.4.4 Scope**

This Code of Conduct applies both within project spaces and in public spaces when an individual is representing the project or its community. Examples of representing a project or community include using an official project e-mail address, posting via an official social media account, or acting as an appointed representative at an online or offline event. Representation of a project may be further defined and clarified by project maintainers.

### **3.4.5 Enforcement**

Instances of abusive, harassing, or otherwise unacceptable behavior may be reported by contacting the Code of Conduct Committee at [<conduct@ouxsoft.com>](mailto:conduct@ouxsoft.com). All complaints will be reviewed and investigated and will result in a response that is deemed necessary and appropriate to the circumstances. The Code of Conduct Committee is obligated to maintain confidentiality with regard to the reporter of an incident. Further details of specific enforcement policies may be posted separately.

### **3.4.6 Attribution**

This Code of Conduct is adapted from the Contributor Covenant, version 1.4, available at [https://www.](https://www.contributor-covenant.org/version/1/4/code-of-conduct.html) [contributor-covenant.org/version/1/4/code-of-conduct.html](https://www.contributor-covenant.org/version/1/4/code-of-conduct.html)

Indices and tables

- <span id="page-28-0"></span>• genindex
- search

### Index

# <span id="page-30-0"></span>Symbols

\_\_construct() (Collection method), [16](#page-19-1) \_\_construct() (CollectionInterface method), [9](#page-12-2) \_\_construct() (Dice method), [18](#page-21-1) \_\_construct() (DiceInterface method), [10](#page-13-3) \_\_construct() (Luck method), [19](#page-22-1) \_\_construct() (LuckInterface method), [10](#page-13-3) \_\_construct() (Notation method), [20](#page-23-2) \_\_construct() (NotationInterface method), [11](#page-14-2) \_\_construct() (Turn method), [21](#page-24-1) \_\_construct() (TurnInterface method), [11](#page-14-2) \_\_toString() (Notation method), [20](#page-23-2) \_\_toString() (NotationInterface method), [11](#page-14-2)

# A

AbstractFactoryInterface (interface), [9](#page-12-2) AbstractLuckAdjustment (class), [13](#page-16-1)

# B

buildContainer() (ContainerFactory method), [12](#page-15-1)

# C

Collection (class), [16](#page-19-1) CollectionInterface (interface), [9](#page-12-2) ConcreteFactory (class), [12](#page-15-1) Container (class), [12](#page-15-1) ContainerFactory (class), [12](#page-15-1) count() (Collection method), [16](#page-19-1) count() (CollectionInterface method), [9](#page-12-2) Cup (class), [17](#page-20-1) current() (Cup method), [17](#page-20-1)

# D

decode() (Notation method), [21](#page-24-1) DefaultLuckAdjustment (class), [14](#page-17-0) Dice (class), [18](#page-21-1) DiceInterface (interface), [10](#page-13-3) disable() (Luck method), [19](#page-22-1)

# E

empty() (Cup method), [17](#page-20-1) enable() (Luck method), [19](#page-22-1) encode() (Notation method), [21](#page-24-1)

# F

FickleLuckAdjustment (class), [15](#page-18-0)

# G

get() (Luck method), [19](#page-22-1) get() (LuckInterface method), [10](#page-13-3) get() (Notation method), [20](#page-23-2) get() (NotationInterface method), [11](#page-14-2) getActiveStatus() (Luck method), [19](#page-22-1) getAdjustment() (AbstractLuckAdjustment method), [13](#page-16-1) getAdjustment() (DefaultLuckAdjustment method), [14](#page-17-0) getAdjustment() (FickleLuckAdjustment method), [15](#page-18-0) getAdjustment() (Luck method), [19](#page-22-1) getApplicablePercent() (Luck method), [20](#page-23-2) getBonus() (Collection method), [16](#page-19-1) getBonus() (Dice method), [18](#page-21-1) getCup() (Turn method), [21](#page-24-1) getCup() (TurnInterface method), [11](#page-14-2) getDice() (Collection method), [16](#page-19-1) getDice() (CollectionInterface method), [9](#page-12-2) getExtraBonus() (Turn method), [21](#page-24-1) getExtraBonus() (TurnInterface method), [11](#page-14-2) getInstance() (TurnFactory method), [13](#page-16-1) getLuck() (Turn method), [22](#page-25-0) getLuck() (TurnInterface method), [12](#page-15-1) getMax() (AbstractLuckAdjustment method), [13](#page-16-1) getMax() (DefaultLuckAdjustment method), [14](#page-17-0) getMax() (FickleLuckAdjustment method), [15](#page-18-0) getMaxOutcome() (Collection method), [16](#page-19-1) getMaxOutcome() (CollectionInterface method), [9](#page-12-2) getMaxPotential() (Collection method), [16](#page-19-1) getMaxPotential() (CollectionInterface method), [9](#page-12-2) getMaxPotential() (Turn method), [22](#page-25-0) getMaxPotential() (TurnInterface method), [12](#page-15-1)

getMin() (AbstractLuckAdjustment method), [13](#page-16-1) getMin() (DefaultLuckAdjustment method), [14](#page-17-0) getMin() (FickleLuckAdjustment method), [15](#page-18-0) getMinOutcome() (Collection method), [16](#page-19-1) getMinOutcome() (CollectionInterface method), [9](#page-12-2) getMinPotential() (Collection method), [16](#page-19-1) getMinPotential() (CollectionInterface method), [9](#page-12-2) getMinPotential() (Turn method), [22](#page-25-0) getMinPotential() (TurnInterface method), [12](#page-15-1) getModifier() (Collection method), [16](#page-19-1) getModifier() (CollectionInterface method), [9](#page-12-2) getMultiplier() (Collection method), [17](#page-20-1) getMultiplier() (CollectionInterface method), [9](#page-12-2) getName() (AbstractLuckAdjustment method), [13](#page-16-1) getName() (DefaultLuckAdjustment method), [14](#page-17-0) getName() (FickleLuckAdjustment method), [15](#page-18-0) getNotation() (Collection method), [17](#page-20-1) getNotation() (CollectionInterface method), [9](#page-12-2) getNotation() (Turn method), [22](#page-25-0) getNotation() (TurnInterface method), [12](#page-15-1) getOutcomePercent() (Collection method), [17](#page-20-1) getOutcomePercent() (CollectionInterface method), [9](#page-12-2) getPhi() (DefaultLuckAdjustment method), [14](#page-17-0) getSeparator() (Notation method), [20](#page-23-2) getSeparator() (NotationInterface method), [11](#page-14-2) getSides() (Collection method), [17](#page-20-1) getSides() (CollectionInterface method), [10](#page-13-3) getSides() (Dice method), [18](#page-21-1) getSides() (DiceInterface method), [10](#page-13-3) getTotal() (Collection method), [17](#page-20-1) getTotal() (CollectionInterface method), [10](#page-13-3) getTotal() (Dice method), [18](#page-21-1) getTotal() (Turn method), [22](#page-25-0) getTotal() (TurnInterface method), [12](#page-15-1) getValue() (Collection method), [17](#page-20-1) getValue() (CollectionInterface method), [10](#page-13-3) getValue() (Dice method), [19](#page-22-1)

# K

key() (Cup method), [18](#page-21-1)

# L

Luck (class), [19](#page-22-1) LuckAdjustmentInterface (interface), [10](#page-13-3) LuckInterface (interface), [10](#page-13-3)

# M

makeCup() (AbstractFactoryInterface method), [9](#page-12-2) makeCup() (ConcreteFactory method), [12](#page-15-1) makeLuck() (AbstractFactoryInterface method), [9](#page-12-2) makeLuck() (ConcreteFactory method), [12](#page-15-1) makeNotation() (AbstractFactoryInterface method), [9](#page-12-2) makeNotation() (ConcreteFactory method), [12](#page-15-1) modify() (Luck method), [20](#page-23-2)

## N

next() (Cup method), [18](#page-21-1) Notation (class), [20](#page-23-2) NotationInterface (interface), [11](#page-14-2)

# O

offsetExists() (Cup method), [18](#page-21-1) offsetGet() (Cup method), [18](#page-21-1) offsetSet() (Cup method), [18](#page-21-1) offsetUnset() (Cup method), [18](#page-21-1)

## P

Parser (class), [21](#page-24-1)

# R

reverse() (Cup method), [18](#page-21-1) rewind() (Cup method), [18](#page-21-1) roll() (Collection method), [17](#page-20-1) roll() (CollectionInterface method), [10](#page-13-3) roll() (Dice method), [19](#page-22-1) roll() (DiceInterface method), [10](#page-13-3) roll() (Turn method), [22](#page-25-0) roll() (TurnInterface method), [12](#page-15-1) run() (AbstractLuckAdjustment method), [13](#page-16-1) run() (DefaultLuckAdjustment method), [14](#page-17-0) run() (FickleLuckAdjustment method), [15](#page-18-0) run() (LuckAdjustmentInterface method), [10](#page-13-3) run() (Parser method), [21](#page-24-1)

# S

set() (Luck method), [20](#page-23-2) set() (LuckInterface method), [11](#page-14-2) set() (Notation method), [20](#page-23-2) set() (NotationInterface method), [11](#page-14-2) setAdjustment() (Luck method), [20](#page-23-2) setBonus() (Collection method), [17](#page-20-1) setBonus() (Dice method), [19](#page-22-1) setLuck() (Turn method), [22](#page-25-0) setLuck() (TurnInterface method), [12](#page-15-1) setMax() (AbstractLuckAdjustment method), [13](#page-16-1) setMax() (DefaultLuckAdjustment method), [14](#page-17-0) setMax() (FickleLuckAdjustment method), [15](#page-18-0) setMax() (LuckAdjustmentInterface method), [10](#page-13-3) setMin() (AbstractLuckAdjustment method), [14](#page-17-0) setMin() (DefaultLuckAdjustment method), [15](#page-18-0) setMin() (FickleLuckAdjustment method), [15](#page-18-0) setMin() (LuckAdjustmentInterface method), [10](#page-13-3) setSeparator() (Notation method), [21](#page-24-1) setSeparator() (NotationInterface method), [11](#page-14-2) setSides() (Dice method), [19](#page-22-1) setValue() (Dice method), [19](#page-22-1)

### T

Turn (class), [21](#page-24-1)

TurnFactory (class), [13](#page-16-1) TurnInterface (interface), [11](#page-14-2)

### $\cup$

update() (Luck method), [20](#page-23-2) update() (LuckInterface method), [11](#page-14-2)

# V

valid() (Cup method), [18](#page-21-1)